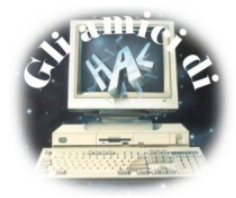

The 'Simple' Wifi Modem v2 it's a device to connect a computer with an RS232 serial port to a telnet BBS. It does not use an analog phone line but internet through a wifi connection. Behaves like a Hayes dial-up modem, and it is designed and built for old computers; I use it with my first computer ever (still working!): a Sinclair Zx Spectrum and, being myself a retro-collector, also with a lot of other different machines (you can read about my collection on www.museo-computer.it).

My idea was to create a device with the same look and feel of a real modem: a lot of big, flashing, red LEDs and only a few SMD components.

## **Main characteristics:**

- Emulation of a Hayes modem
- DB25 or DB9 serial connector
- Uses 5v micro USB cable port for power
- LEDs for status, as in old modems
- Hardware flow control

Its design is open source and you can find all the schematics and full instructions on https://github.com/8bit-bruno/WiFiModem2 The software installed is a fork of Zimodem written by Bo Zimmerman (https://github.com/bozimmerman/Zimodem). It has just been modified to support this device.

## **Using the Simple Wifi Modem**

Plug it into an RS232 port and power it connecting a standard micro usb cable to a USB port capable of providing at least 100mA at 5v DC.

The device will turn on the Power and CTS LEDs.

Power on your computer and launch an ASCII terminal program and set the baud rate to 1200 81N.

If you now type ATI you must see the welcome message.

To configure it use the command AT+CONFIG, follow the instructions and connect to a wireless router. When connected you can dial in to a bbs using ATDT [HOSTNAME]:[PORT]

The entire command set and full instructions are on the github page.

Thanks, Bruno